nombre

curso

fecha

## **Pauta: Notación científica**

## **¿Recuerdas?**

Las expresiones 10<sup>4</sup>, 10<sup>11</sup>, o 10<sup>7</sup>, etc. se llaman **potencias de diez**.

En cualquier potencia de diez, el exponente te dice cuántos *ceros* tienes que escribir después del uno.

Recuerda también:

 $2 \times 10^5$  significa  $2 \times 100$  000, lo cual es igual a 200 000.

 $8 \times 10^7$  significa  $8 \times 10\,000\,000$ , lo cual es igual a 80 000 000.

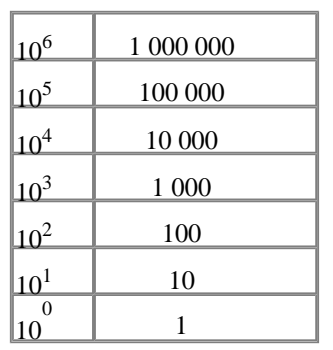

Podemos escribir *cualquier número* utilizando una potencia de diez y un número decimal entre 1 y 10. Esta manera de escribir números se llama **notación científica**. Se escriben los números que siguen utilizando notación científica, y en la manera normal.

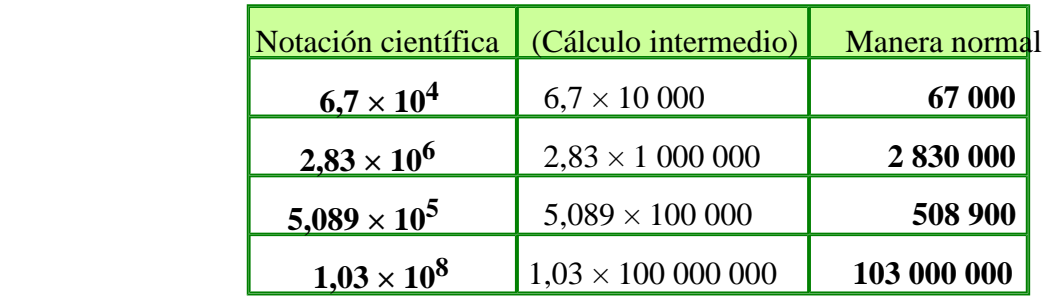

**Ejemplo 1.** ¿Cómo se escribe 5,089 × 100 000 en la manera normal? Centena de millar necesita ser el *valor posicional mayor* en el número. Solo escribe los dígitos 5089 y agrega suficientes ceros así que 5 sea el dígito en el lugar de las centenas de millar. La respuesta es 508 900.

**Ejemplo 2.** ¿Cómo se escribe  $2,83 \times 1,000,000$  en la manera normal? Solo escribe los dígitos 283 y agrega suficientes ceros al final así que el *valor posicional mayor* en el número sea unidad de millón. Entonces,  $2,83 \times 1,000,000$  se convierte en 2 830 000.

1. Completa la tabla. Tiene los mismos números escritos en diferentes maneras.

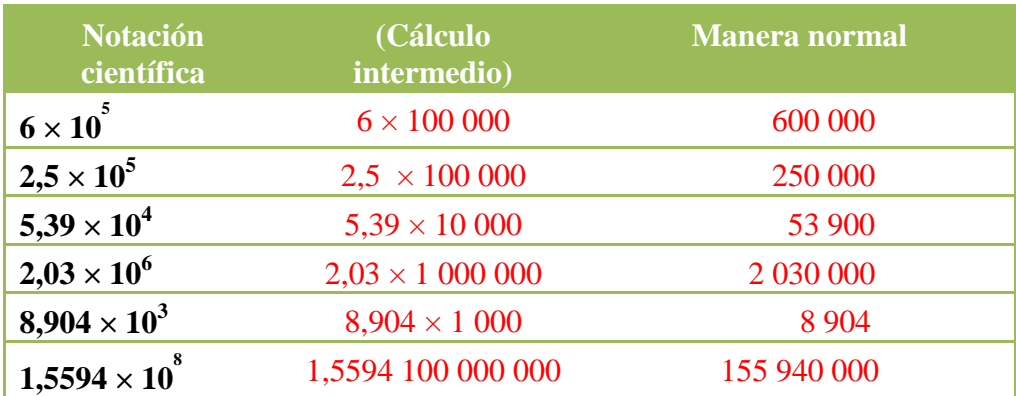

**Ejemplo.** Escribe 25 600 utilizando notación científica.

Primero nota que el valor posicional mayor es decenas de millar. Esto te da la potencia de diez para utilizar: diez mil es 10 4 . Siguiente, escribe los dígitos de 25 600 *sin los ceros al final.* Son 256*.* Ahora coloca una coma decimal después del primer dígito. Conseguimos 2,56. Entonces, 25  $600 = 2{,}56 \times 10^4$ .

**Ejemplo.** Escribe 6 078 500 000 en notación científica.

El valor posicional mayor es mil millones o  $10^9$ . Los dígitos sin los ceros finales son 60785. Colocamos una coma decimal después del 6 para conseguir 6,0785. Entonces, 6 078 500 000 es 6,0785 ×  $10^9$ .

2. Escribe los números utilizando notación científica.

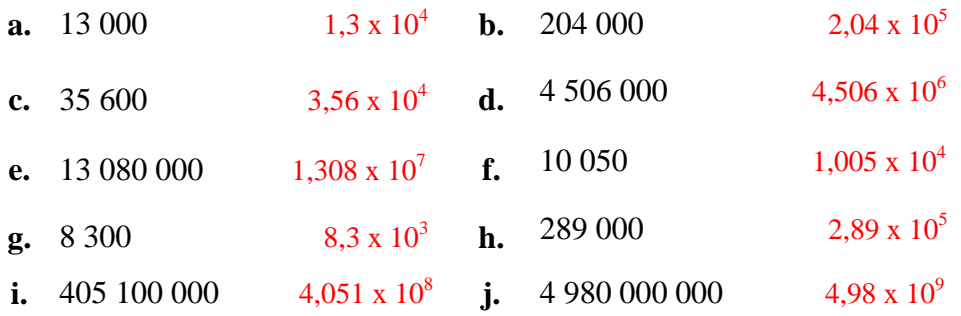

3. Escribe los siguientes números utilizando notación científica.

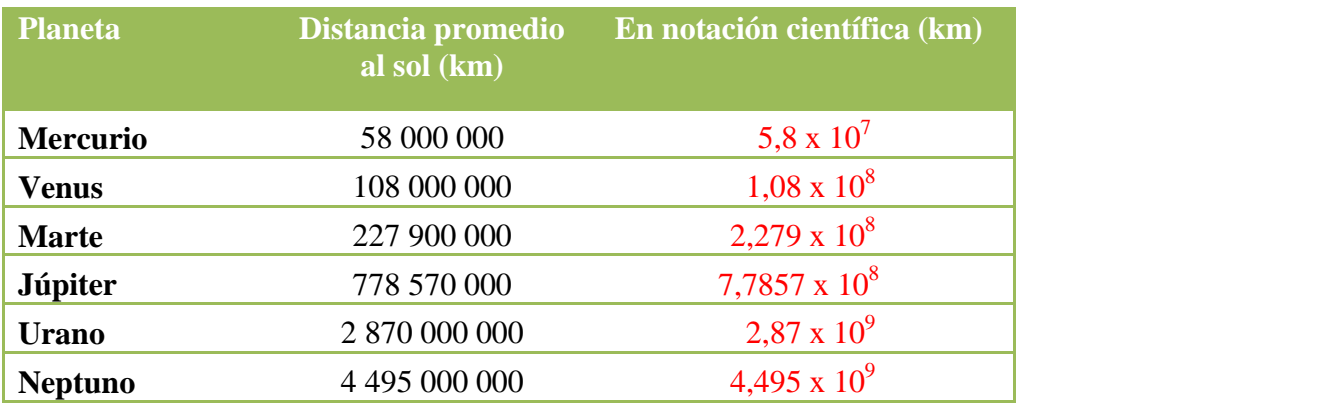

**Ejemplo.** El número  $0.86 \times 10^4$  no está escrito correctamente en notación científica, porque el factor 0,86 debería ser por lo menos 1 y menor que 10. Para arreglar eso, podríamos escribir  $0.86 \times 10^4$  como un número normal:  $0.86 \times 10^4 = 0.86 \times 10^6$  000 = 8 600 (¡Mueve la coma decimal cuatro espacios!)

Ahora, el valor posicional mayor en 8 600 es la unidad de millar. Entonces utilizamos  $10^3$  y 8,6. Es  $8,6 \times 10^3$ . A lo mejor notaste un atajo para convertir  $0,86 \times 10^4$  en  $8,6 \times 10^3$ . Ya que  $0,86$  se puso diez veces más grande (8,6), entonces el 10<sup>4</sup> se tuvo que reducir a 10<sup>3</sup> (diez veces menos).

**Ejemplo.** Escribe el número  $210 \times 10^5$  correctamente utilizando notación científica.

En vez de 210, necesitamos utilizar 2,1. Estamos dividiendo 210 por cien. Entonces, el  $10^5$  tiene que estar centuplicado a  $10^7$ , y conseguimos  $210 \times 10^5 = 2, 1 \times 10^7$ 

Si este razonamiento suena complicado, solo utiliza la ruta más lenta, y primero escribe 210 × 10 $^5$ como un número normal (es 21 000 000), y luego conviértelo en notación científica.

4. Escribe los números utilizando notación científica en la manera correcta.

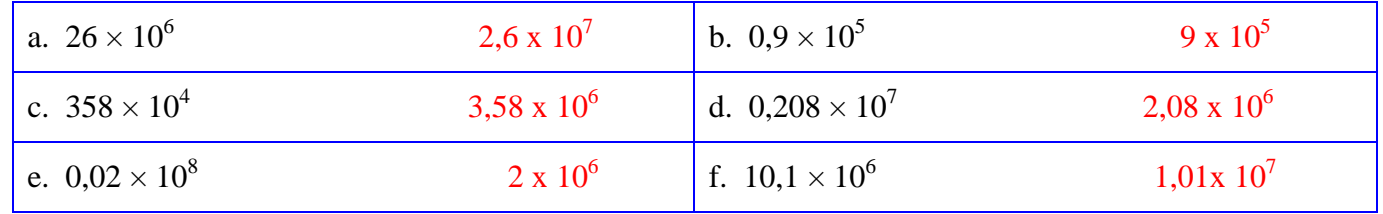

5. Un cuerpo humano contiene aproximadamente 7 000 000 000 000 000 000 000 000 000 átomos (hombre que pesa 70 kg.). 20 000 000 000 000 000 000 de ellos son átomos de oro. Escribe estos números utilizando notación científica.

El cuerpo humano contiene 7 x  $10^{27}$  átomos de los cuáles 2 x  $10^{19}$  corresponden a átomos de oro.

De todos estos átomos, aproximadamente  $4,22 \times 10^{27}$ son átomos de hidrógeno,  $1,61 \times 10^{27}$  son átomos de oxígeno,  $8.03 \times 10^{26}$  son átomos de carbono, y 3,9 x 10 25 son átomos de nitrógeno. Vea una lista completa de los elementos en [http://www.foresight.org/Nanomedicine/Ch03\\_1.html.](http://www.foresight.org/Nanomedicine/Ch03_1.html)

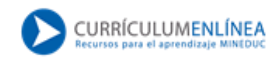